## JSON 示例

通过 HTTP JSON的方式, 可以调用Smartbi服务器提供的所有方法(不限于 Java API文档, Java API是经过封装之后的稳定的接口), 这些方法是未明确暴 露的,可能在未来的版本变动的。

仅适用于Java API文档尚未支持,但项目上需要立即使用的紧急情况; 或者是调用用户自己开发的插件包中的服务接口。

## 如何知道您使用的Smartbi服务器提供哪些的方法?

方法1: 通过HTTP监视工具(如HTTP Charles, 或者浏览器自带的网络调试工具),可以查看到浏览器和服务器的交互数据。

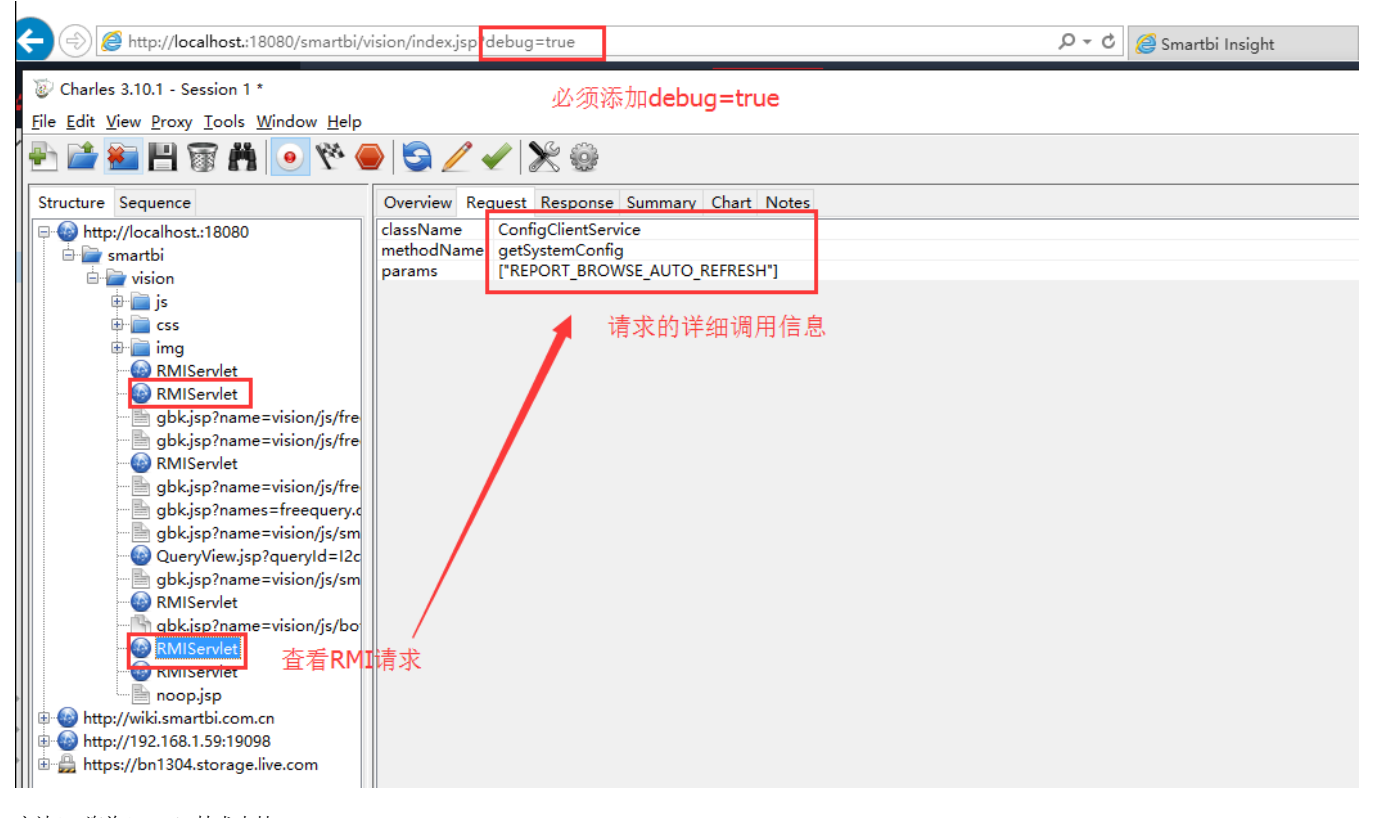

方法2: 咨询Smartbi技术支持。